# **Wojewódzki Kuratoryjny Konkurs z Informatyki Finał**

Marzec 2013

## CZĘŚĆ PRAKTYCZNA CZAS PRACY 45 MINUT

Instrukcja dla zdającego

- 1. Sprawdź, czy arkusz egzaminacyjny zawiera 4 strony i wszystkie polecenia są wyraźnie wydrukowane. Ewentualny brak zgłoś członkowi Wojewódzkiej Komisji Konkursowej.
- 2. Za pracę można otrzymać 30 punktów.
- 3. Podczas rozwiązywania testu nie wolno korzystać z Internetu.
- 4. Na **Pulpicie** znajduje się folder **Konkurs**, w którym znajdują się potrzebne pliki do wykonania zadań konkursowych z części praktycznej.
- **5. Rozwiązania zadań zapisz na Pulpicie w folderze, którego nazwa to Twój kod zdającego.**

Życzymy powodzenia

*Organizatorzy: V Liceum Ogólnokształcące w Gdańsku. Patroni: Polsko-Japońska Wyższa Szkoła Technik Komputerowych w Gdańsku, Wydział Elektroniki, Telekomunikacji i Informatyki Politechniki Gdańskiej Sponsor: YoungCoder – portal nie tylko do nauki programowania*

*Kod zdającego* 

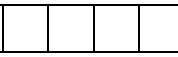

### **Zadanie 1. Tysiąc liczb (15 pkt.)**

Nie tak dawno temu i nie tak daleko stąd… W pewnej Cyfrowej Akademii Wiedzy Tajemnej Mistrz Informatyki rozmawiał ze swoim młodym uczniem…

Mistrz: *Wykonanie nawet podstawowych operacji matematycznych na kilku, a nawet kilkunastu liczbach nie jest dla przeciętnego człowieka żadnym wyzwaniem, nie stanowi żadnej trudności. Jedynie, gdy tych liczb jest dużo, a nawet bardzo dużo, to nawet proste dodawanie liczb staje się wyzwaniem, bo ze względu na presję czasu i monotonność zadania należy użyć narzędzi zainstalowanych na komputerze lub samemu takowe narzędzia stworzyć.*

#### Uczeń: *Gdzie znajdę dużo liczb?*

*Mistrz: Na Pulpicie znajduje się folder Konkurs, a w tym folderze plik dane. txt, w którym znajduje się 1000 liczb całkowitych. Można założyć, że każda liczba spełnia założenie:*   $-10000 \leq liczba \leq 10000.$ 

Uczeń: *Jakie wyzwania przede mną postawisz, mistrzu?*

Mistrz*: Problemów z liczbami jest bezkresna ilość, Ty, mój drogi uczniu rozwiąż tych kilka:*

- a) Ile wynosi średnia arytmetyczna ze wszystkich liczb całkowitych podanych w pliku *dane.txt*? Wynik podaj w postaci liczby rzeczywistej z dokładnością do drugiego miejsca po przecinku. Rozwiązanie zapisz do pliku odp1a.txt. (**3 punkty**) Średnia arytmetyczna ciągu liczb  $a_1, a_2, a_3, ..., a_n$  nazywamy liczbę  $\frac{a_1 + a_2 + a_3 + ... + a_n}{n}$ , gdzie n jest to liczba sumowanych liczb tego ciągu.
- b) Podaj 10 największych liczb całkowitych podanych w pliku *dane.txt*? Rozwiązanie zapisz do pliku odp1b.txt. (**3 punkty**)
- c) Ile jest liczb parzystych i liczb nieparzystych w pliku *dane.txt*? Rozwiązanie zapisz do pliku odp1c.txt. (**3 punkty**)
- d) Ile wynosi suma liczb dodatnich, a ile wynosi suma liczb ujemnych pliku *dane.txt*? Rozwiązanie zapisz do pliku odp1d.txt. (**3 punkty**)
- e) Ile jest liczb powtarzających się (mających tą samą wartość) w pliku *dane.txt*? Podaj jedynie ilość tych liczb. Rozwiązanie zapisz do pliku odp1e.txt. (**3 punkty**)

**Rozwiąż zadanie w programie zainstalowanym na komputerze lub napisz program w wybranym przez siebie języku programowania (Pascal, C/C++).**

#### **Zadanie 2. Webkoder (15 pkt.)**

Nie tak dawno temu i nie tak daleko stąd… W pewnej Cyfrowej Akademii Wiedzy Tajemnej Mistrz informatyki zostawił swojemu uczniowi list..

#### *Drogi uczniu.*

*Mój daleki przyjaciel, mistrz WebKoder i ja musieliśmy polecieć na sekretną misję. Nie zwlekając udaje się w miejsce, którego nie mogę Ci zdradzić. Jednak, zanim opuściłem mury naszej Cyfrowej Akademii Wiedzy Tajemnej, Webkoder poprosił mnie, żebym wskazał ucznia, który dokończy stronę internetową na Konkurs dla przyszłych adeptów Akademii poziomu III. Mój wybór padł właśnie na Ciebie. Wierzę, że Twoje umiejętności i wiedza spowodują, że z łatwością wykonasz zadanie.*

*Twój Mistrz*

Na pulpicie znajduje się katalog **Konkurs**, a w tym folderze pliki: **index.html** i **style.css** oraz folder **img**, w którym znajdują się obrazki-loga.

A oto Twoje zadanie:

- a) W lewym górnym rogu strony nie wyświetla się logo konkursu. Obecnie zamiast logo Konkursu wyświetla się podświetlony napis "logo". Rysunek logo znajduje się w folderze **img** pod nazwą **logo.png.** (**3 punkty**)
- b) Blok z napisem "Menu" jest obecnie za szeroki. Jego prawidłowa szerokość powinna wynosić 160 px. Popraw szerokość owego bloku. (**3 punkty**)
- c) Blok z napisem "Menu" zawiera obecnie ponumerowany tekst, a powinien zawierać listę wypunktowaną. Każda pozycja tej listy powinna zawierać odnośnik do strony: [http://konkurs.vlo.gda.pl.](http://konkurs.vlo.gda.pl/) (**3 punkty**)
- d) Tło bloku z logami patronów i sponsora Konkursu obecnie jest w kolorze jasnoniebieskim (#B0C4DE). Popraw kod strony, tak, aby tło strony było w kolorze białym. (**3 punkty**)
- e) Tekst "*Fragment ramowego regulaminu wojewódzkich konkursów przedmiotowych dla uczniów gimnazjów województwa pomorskiego w roku szkolnym 2012/2013*", który znajduje się na stronie internetowej powinien być wyśrodkowany i pogrubiony. (**3 punkty**)

Na następnej osobnej stronie znajdują się dwa zrzuty ekranu strony internetowej:

- Przed zmianą (rysunek 1)
- Po zmianie (rysunek 2)

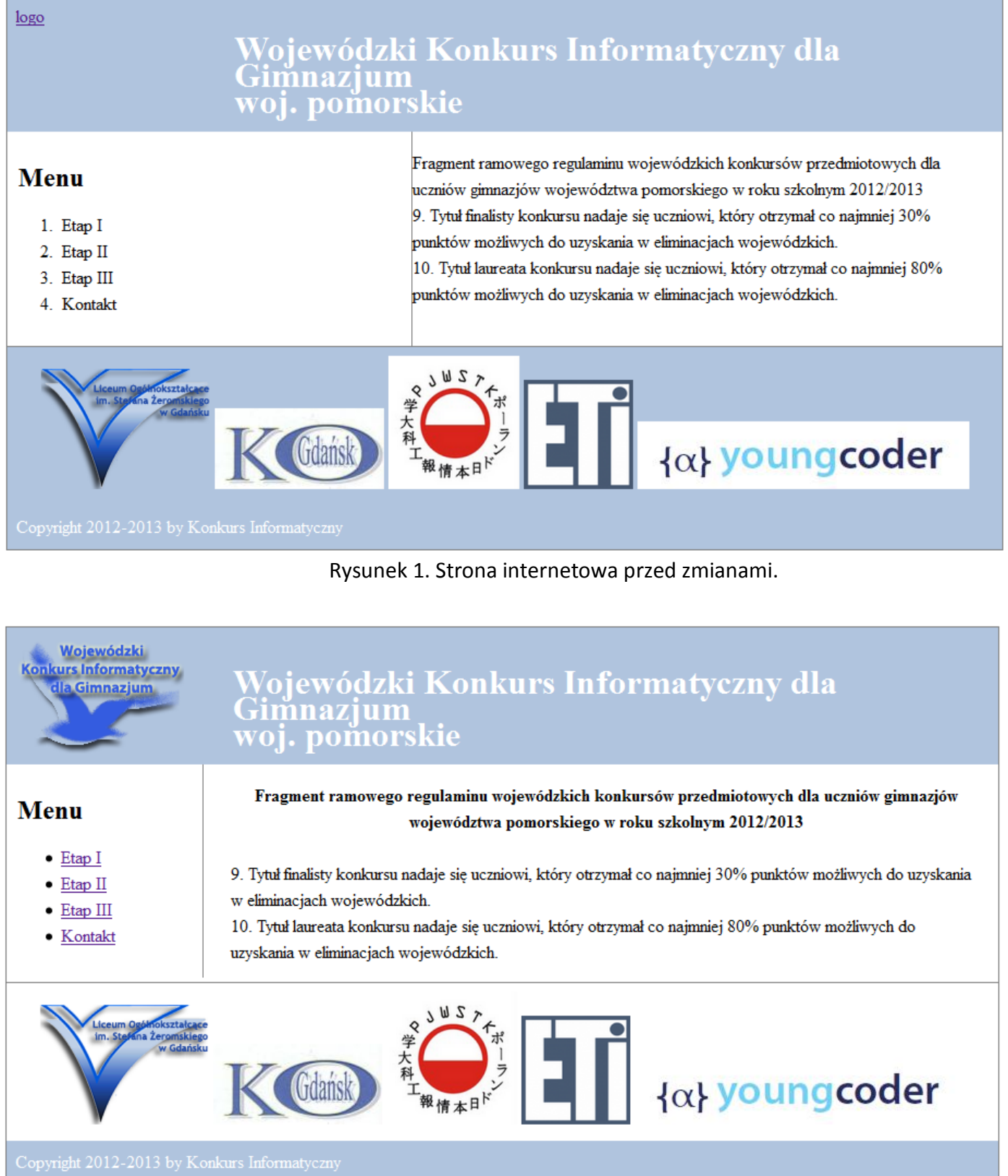

Rysunek 2. Strona internetowa po zmianach.

Kolorowa wersja strony 4 tego testu znajduje się na **Pulpicie** w folderze **Konkurs** w pliku **strona.pdf.**

**Popraw stronę internetową w wybranym przez siebie programie i dostępnym na komputerze, na którym obecnie pracujesz.**